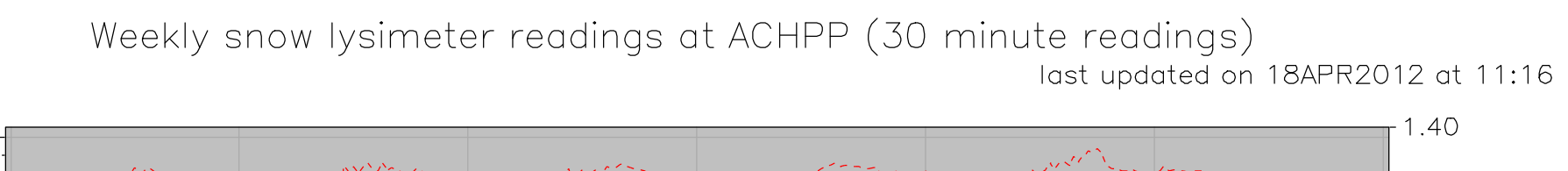

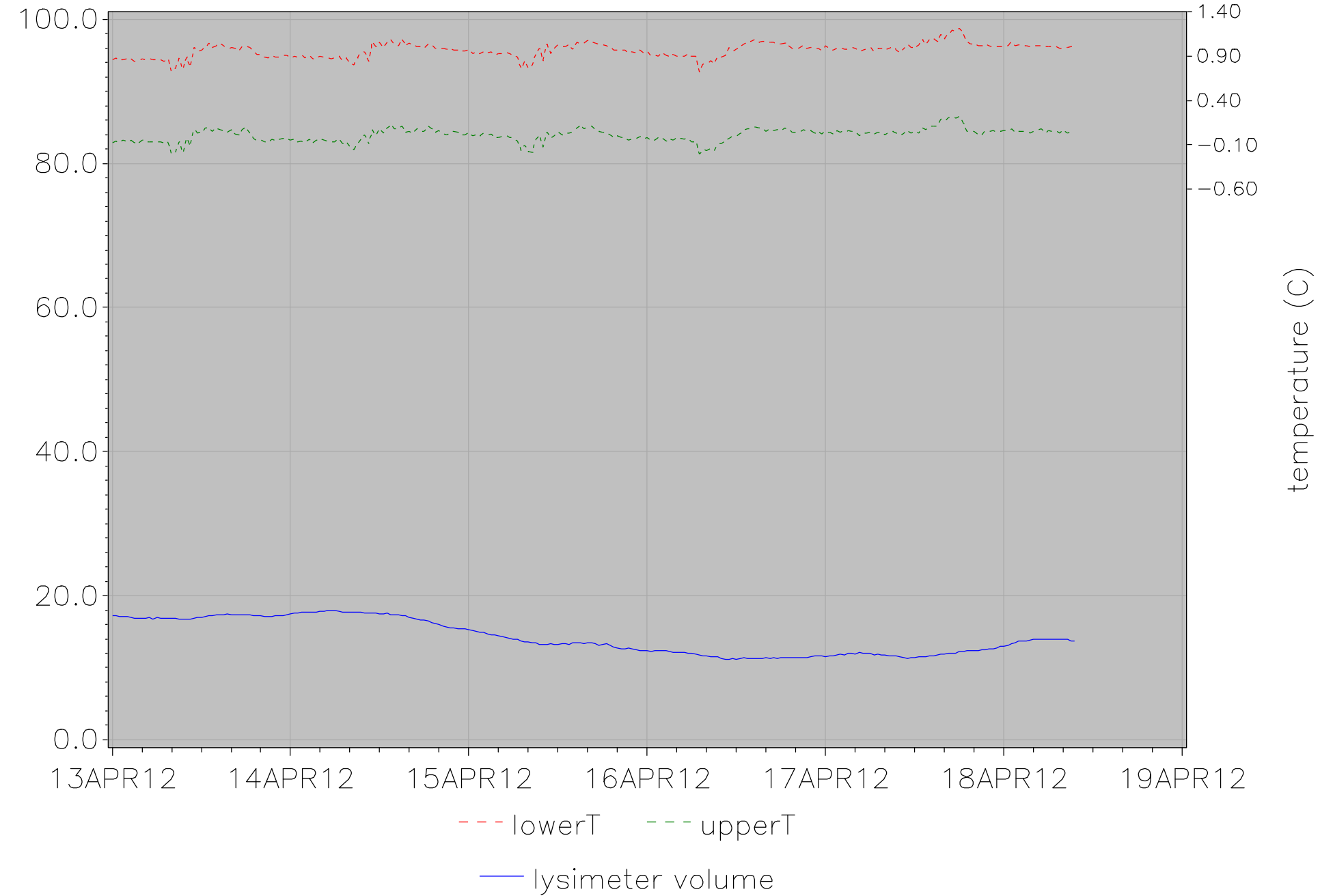

meltwater (cm)